## Important Note on Lesson Files

All the files needed for the student lesson are contained in the InvastionRestorationResponse.zip file. **All** the archived content in the .zip file should be extracted to a single folder, which will serve as the working directory within Rstudio.

It is easiest to access the lesson by opening the **.Rproj file**. This should automatically set the appropriate folder as the working directory, ensuring that the datasets are loaded and that images are viewable within the Rstudio interface. All other files will be accessible from within the "Files" tab in the RStudio interface.

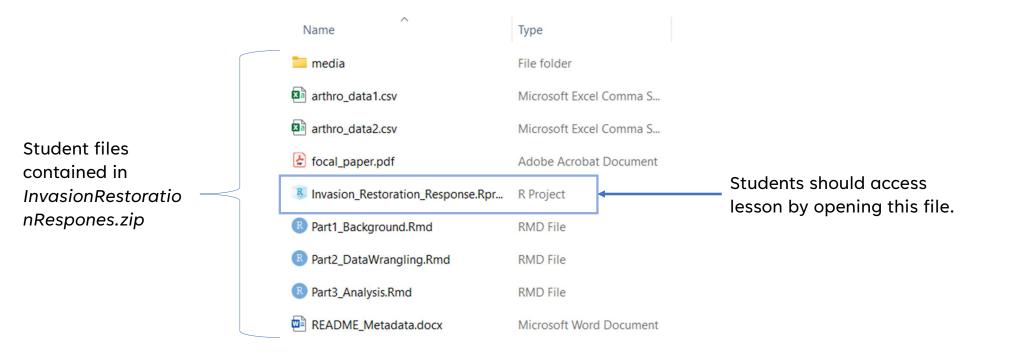

## Visual Mode in RStudio

The code editor pane in Rstudio has two different interfaces that users can choose between, 'visual' mode and 'source' mode. It is **strongly encouraged** that visual mode be used as the default throughout this lesson. The Markdown files contain considerable formatting. The use of visual mode will make the user experience smoother and more visually appealing.

Below are the visual and source mode views of the same section of one of the markdown files.

| II. Data wrangling                                                                                                    |                                                                                                    | N.C         | 12-# II. Data wrangling                                                                                                    |                                                                                                    |                                     |
|----------------------------------------------------------------------------------------------------|----------------------------------------------------------------------------------------------------|-------------|----------------------------------------------------------------------------------------------------|----------------------------------------------------------------------------------------------------|-------------------------------------|
|                                                                                                    |                                                                                                    | Visual mode | 4 - ## Getting 5                                                                                                    | Started                                                                                                    | Source mod                          |
| Setting Starte                                                                                                    | ed                                                                                                    |             | .6- #### Install                                                                                                    | ling the necessary packages                                                                                                    |                                     |
| Installing the necessary packages                                                                                                    |                                                                                                    |             |                                                                                                    | is will require several R packages.                                                                                                    |                                     |
| his analysis will requi                                                                                                    | ire several R packages.                                                                                                    |             | 9<br>0   Package                                                                                                    |                                                                                                    | Description                         |
| Package                                                                                                    | Description                                                                                                    |             |                                                                                                    |                                                                                                    |                                     |
| tidyverse                                                                                                    | A collection of R packages for data science and visualization. Includes<br><u>dplvr</u> for easy data manipulation, <u>readr</u> for reading .csv files in as<br>data frame objects, and <u>gpplot2</u> for data visualization. |             | <pre>for data science and visualization. Includes ['dplyr'](https://dplyr.tidyverse.org/)for easy data manipulatio ['readr'](https://readr.tidyverse.org/) for reading .csv files in as data frame objects, and ['ggblot2](https://cran.r-project.org/web/packages/agricolae/agricolae.pdf)   A package primari agricultural statistical analysis. used here for its ['LSD.test'](https://www.rdocumentation.org/packages/agricolae/versions/1.3-5/topics/LSD.test) function. 4   ['car'](https://cran.r-project.org/web/packages/car.pdf)   A package with fu common statistical methods. Used here to conduct Levene's tests with the</pre> |                                                                                                    |                                     |
| <u>agricolae</u>                                                                                                    | A package primarily for agricultural statistical analysis. Used here for its <u>LSD.test</u> function.                                                                                                    |             |                                                                                                    |                                                                                                    |                                     |
| car                                                                                                    | A package with functions for common statistical methods. Used here to conduct <u>Levene's</u> tests with the <u>leveneTest</u> function.                                                                                        |             |                                                                                                    | A package with function                                                                                                    |                                     |
| conover.test                                                                                                    | A package that contains the conover, test function, which performs<br>pairwise comparisons of multiple groups based on rank-based<br>nonparametric methods.                                                                     |             | 5   [`conover.<br>`conover.tes                                                                                                    | <pre>c'](https://www.rdocumentation.org/packages/car/versions/3.1-2/topic<br/>l<br/>.test`](https://cran.r-project.org/web/packages/conover.test/conover<br/>st` function, which performs pairwise comparisons of multiple groups</pre> | test.pdf)   A package that contai   |
| <u>kableExtra</u>                                                                                                    | This package will be used in several code chunks to improve the<br>appearance of tables. Note that any of these tables could also be<br>viewed by simply using the print() function. kableExtra simply<br>improves viewing.     |             | <pre>methods. 26   [`kableExtra`](https://cran.r-project.org/web/packages/kableExtra/kableExtra. 27 several code chunks to improve the appearance of tables. Note that any of these using the 'print()` function. `kableExtra` simply improves viewing. </pre>                                                                                                    |                                                                                                    |                                     |
|                                                                                                    | ot be installed. The following chunk of code will check for the relevant packages on<br>Il those that you do not currently have in your library.                                                                                | 1           |                                                                                                    | se may not be installed. The following chunk of code will check for the se that you do not currently have in your library.                                                                                                    | the relevant packages on your syste |
| {r Install_package                                                                                                    | jes} ⊙ ≝ ▶                                                                                                    |             | 0 - ```{r Instal                                                                                                    | 11_packages}                                                                                                    |                                     |
| <pre># Create a vector of required package names packages &lt;- c("tidyverse", "agricolae", "car", "conover.test", "kableExtra") # Loop through each package name to check whether installed and install if</pre> |                                                                                                    |             | 2 # Create a v<br>3 packages <                                                                                                    | <pre>vector of required package names &lt;- c("tidyverse", "agricolae", "car", "conover.test", "kableExtra") wh each package page to check whether installed and install if pece</pre>                                                  |                                     |
| necessary.<br>for (package in<br>if (!(package                                                                                                    |                                                                                                    |             | 6- for (packa<br>7- if (!(pa                                                                                                    | <pre>ugh each package name to check whether installed and install if nece<br/>age in packages) {<br/>ackage %in% installed.packages())) {<br/>packages(package, dependencies = TRUE)</pre>                                              | ssary.                              |
| <pre># Alternatively, y .packages()`funct</pre>                                                                                                    | you could install each package one by one, using the `install tion.                                                                                                    |             |                                                                                                    | vely, you could install each package one by one, using the `install.                                                                                                    | backages()` function.               |

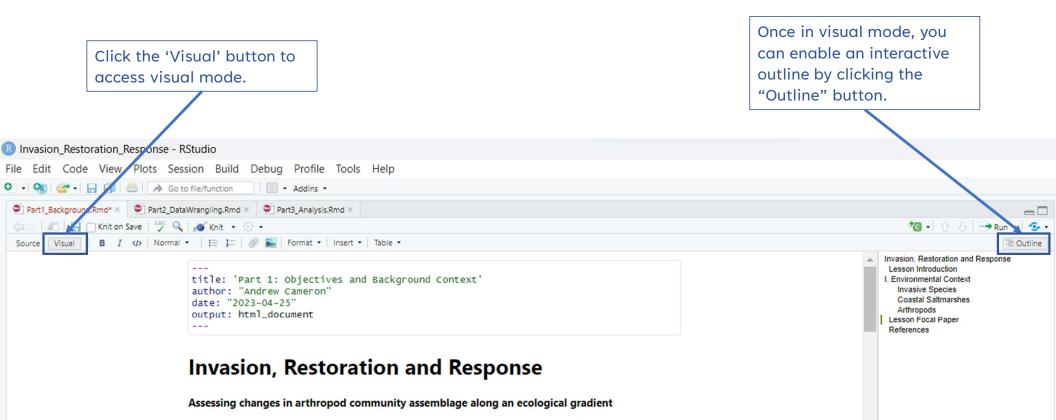

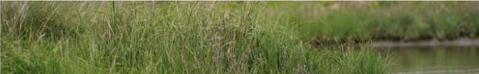